Соловьёв Сергей Владимирович

Подписано цифровой подписью: Соловьёв Сергей Владимирович DN: c=RU, st=Тамбовская область, l=Мичуринск, title=проректор по учебно-воспитательной работе и молодежной политике, o=ФЕДЕРАЛЬНОЕ ГОСУДАРСТВЕННОЕ БЮДЖЕТНОЕ ОБРАЗОВАТЕЛЬНОЕ УЧРЕЖДЕНИЕ ВЫСШЕГО ОБРАЗОВАНИЯ "МИЧУРИНСКИЙ ГОСУДАРСТВЕННЫЙ АГРАРНЫЙ УНИВЕРСИТЕТ", 1.2.643.100.3=120B3037323135363638393637, 1.2.643.3.131.1.1=120C363831313030313436323637, email=it-security@mgau.ru, givenName=Сергей Владимирович, sn=Соловьёв, cn=Соловьёв Сергей Владимирович Дата: 2023.08.18 21:58:28 +03'00'

федеральное государственное бюджетное образовательное учреждение высшего образования

«Мичуринский государственный аграрный университет»

Кафедра математики, физики и информационных технологий

УТВЕРЖДЕНА решением учебно-методического совета университета (протокол от 22 июня 2023 г. № 10)

УТВЕРЖДАЮ Председатель учебно-методического совета университета С.В. Соловьёв «22» июня 2023 г.

# **РАБОЧАЯ ПРОГРАММА ДИСЦИПЛИНЫ (МОДУЛЯ)**

# **ИНФОРМАЦИОННОЕ ОБЕСПЕЧЕНИЕ КОММЕРЧЕСКОЙ ДЕЯТЕЛЬНОСТИ**

Направление подготовки 38.03.07 Товароведение

Направленность (профиль) - Товароведение и экспертиза в сфере производства и обращения сельскохозяйственного сырья и продовольственных товаров

Квалификация - бакалавр

Мичуринск – 2023 г.

### 1. Цели освоения дисциплины

Цель - сформировать у обучающихся систему знаний для понимания основных методов, способов и средств получения, хранения, переработки информации, а также сущности и значения информации в развитии современного информационного общества с целью последующего применения полученных знаний и навыков при освоении общепрофессиональных и специальных дисциплин профиля подготовки, при организации и выполнении технологических процессов и других видах работ в профессиональной сфере деятельности.

Задачи: изучение процессов сбора, передачи, обработки и накопления информации; изучение современных технических и программных средств реализации информационных процессов; обучение навыкам работы с математическими пакетами и графическими средствами при решении залач и полготовке проектов: обучение правилам постановки профессиональной задачи и ее решения средствами компьютерной техники; обучение основам и методам защиты информации в системах индивидуального и коллективного доступа.

### 2. Место дисциплины в структуре образовательной программы

Согласно учебному плану по направлению подготовки 38.03.07 Товароведение дисциплина (модуль) «Информационное обеспечение коммерческой деятельности» относится к базовой части Блока 1 «Дисциплины (модули)» Б1.Б.13.

Дисциплина основывается на опорных знаниях обучающихся в объеме курсов «Информатика» и «Математика». Освоение данной дисциплины необходимо для изучения таких дисциплин, как «Оценка конкурентоспособности товаров» «Оценка качества сервисных услуг» и др.

### 3. Планируемые результаты обучения по дисциплине (модулю), соотнесенные с планируемыми результатами освоения образовательной программы

Процесс изучения дисциплины направлен на формирование следующих компетенпий<sup>.</sup>

ОПК-4 способностью использовать основные положения и методы социальных, гуманитарных и экономических наук при решении профессиональных задач;

ПК-15 умением работать с товаросопроводительными документами, контролировать выполнение условий и сроков поставки товаров, оформлять документацию по учету торговых операций, использовать современные информационные технологии в торговой деятельности, проводить инвентаризацию товарно-материальных ценностей.

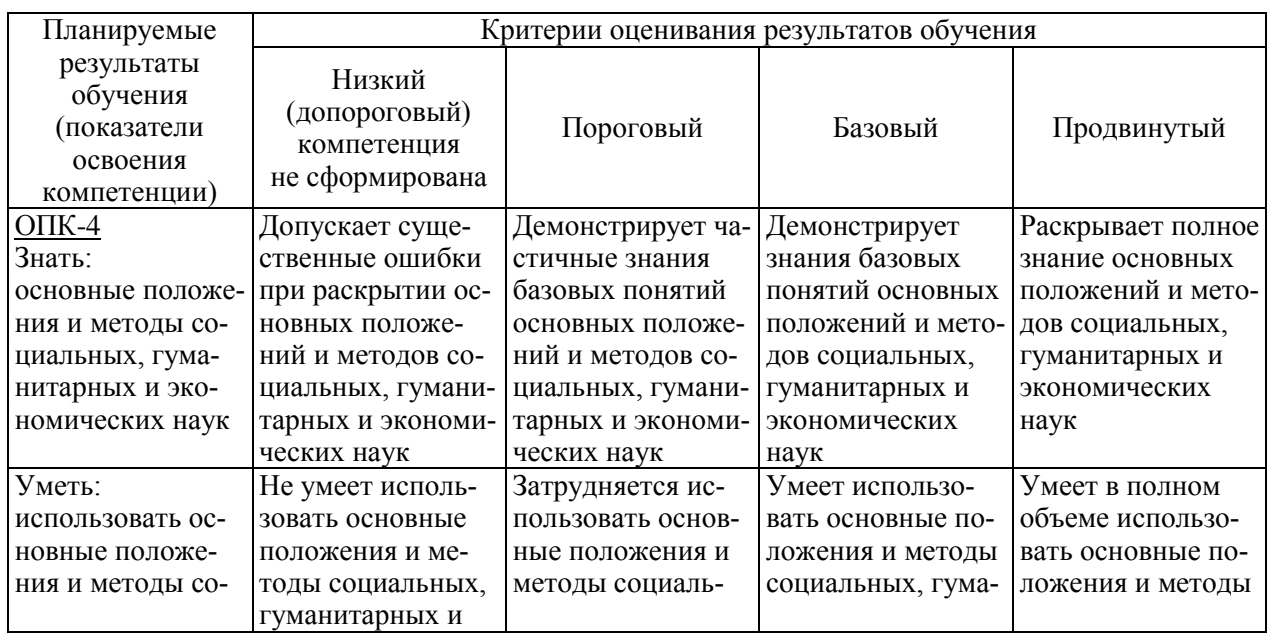

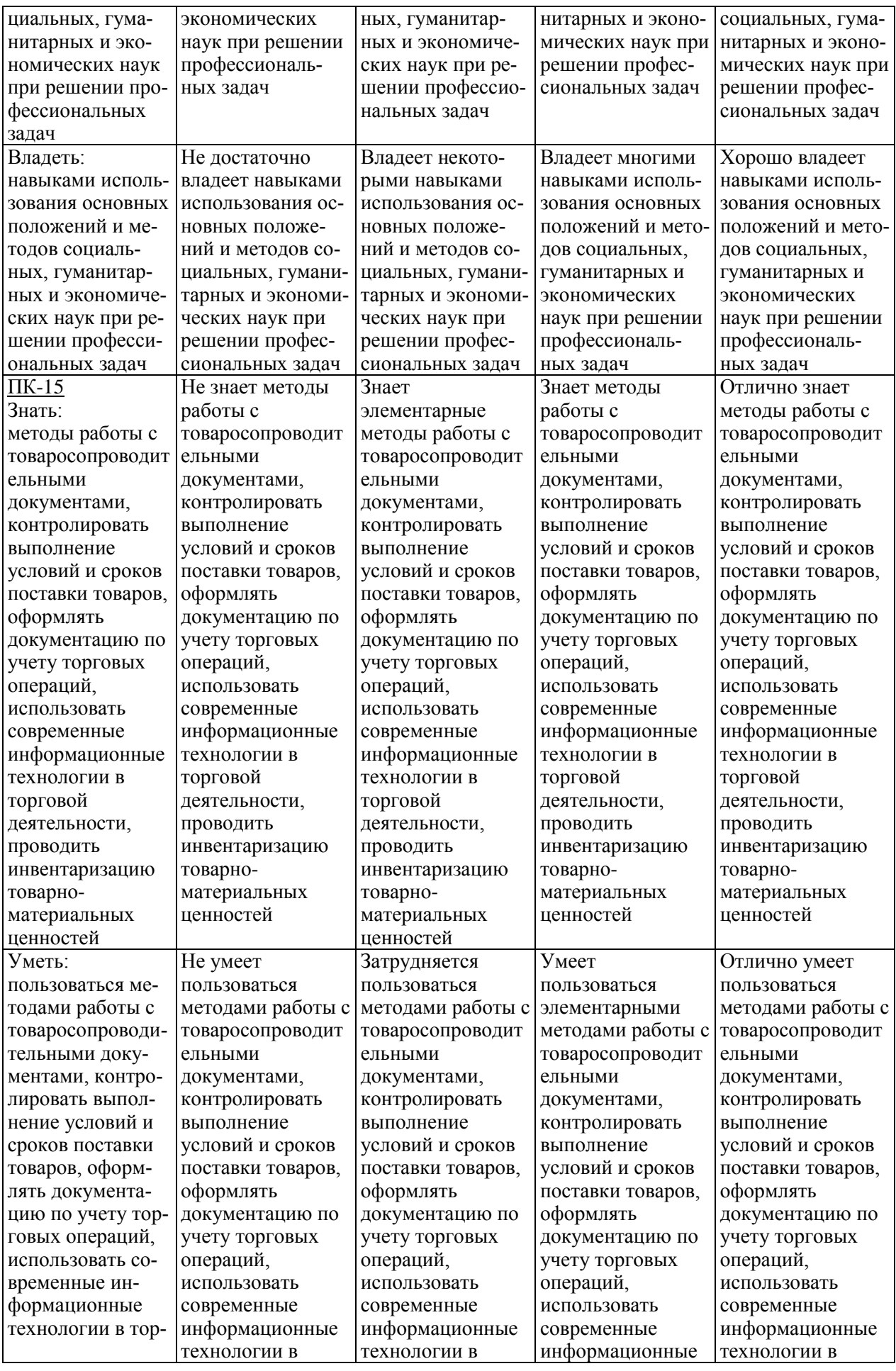

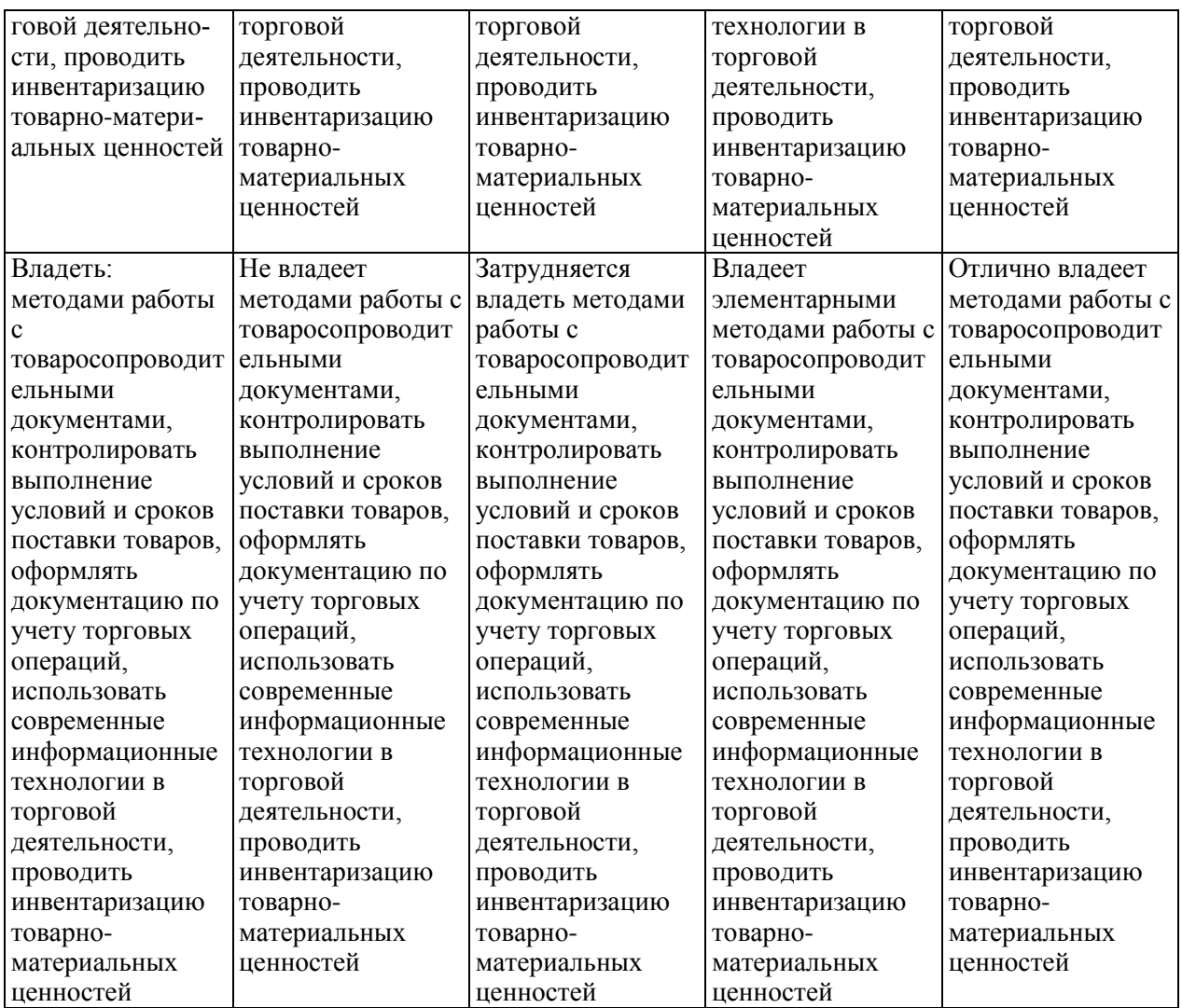

В результате освоения дисциплины (модуля) обучающийся должен:

Знать: основные положения и методы социальных, гуманитарных и экономических наук при решении профессиональных задач.

Уметь: работать с товаросопроводительными документами, контролировать выполнение условий и сроков поставки товаров, оформлять документацию по учету торговых операций, использовать современные информационные технологии в торговой деятельности, проводить инвентаризацию товарно-материальных ценностей.

Владеть: основными положениями и методы социальных, гуманитарных и экономических наук при решении профессиональных задач; основами работы с товаросопроводительными документами, контролировать выполнение условий и сроков поставки товаров, оформлять документацию по учету торговых операций, использовать современные информационные технологии в торговой деятельности, проводить инвентаризацию товарно-материальных ценностей

### 3.1. Матрица соотнесения тем/разделов учебной дисциплины (модуля) и формируемых в них общепрофессиональных и профессиональных компетенций

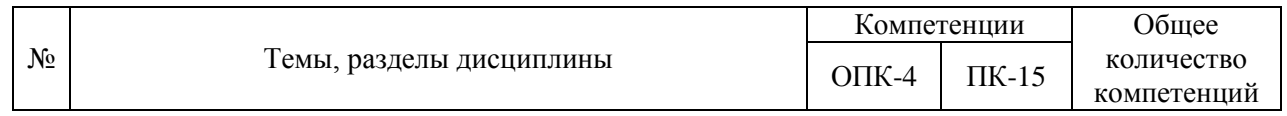

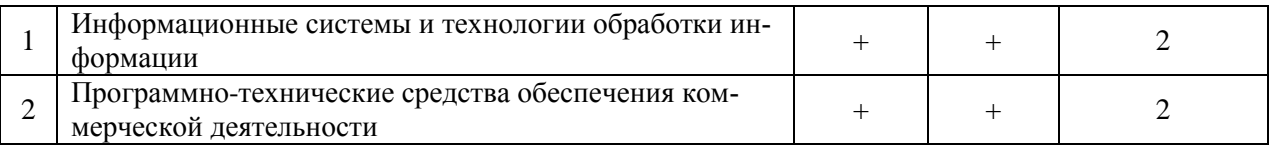

### **4. Структура и содержание дисциплины**

Общая трудоемкость дисциплины -3 зачетные единицы (108 академических часов).

## **4.1. Объем дисциплины и виды учебной работы**

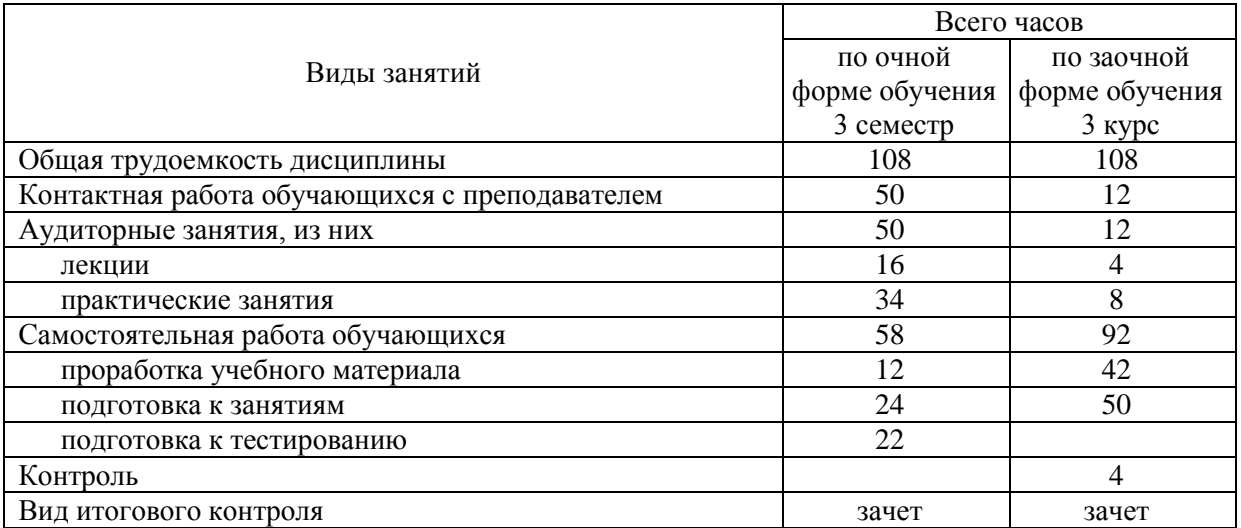

# **4.2. Лекции**

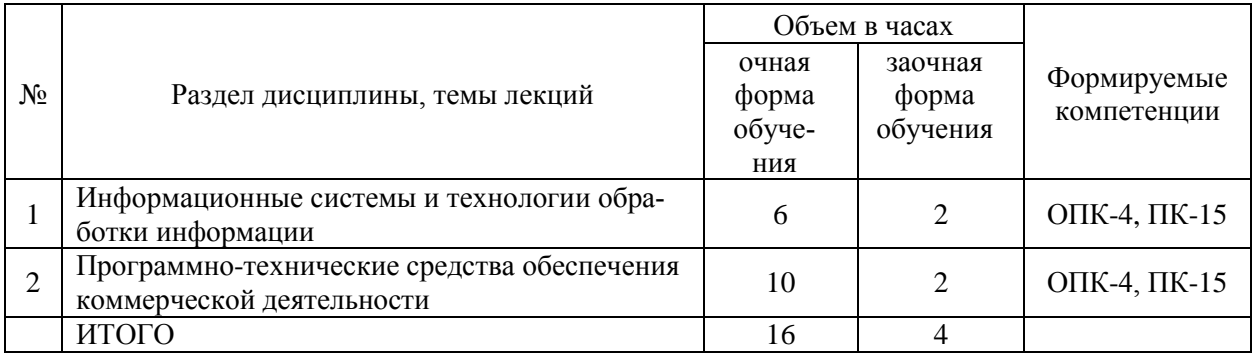

### **4.3. Практические занятия**

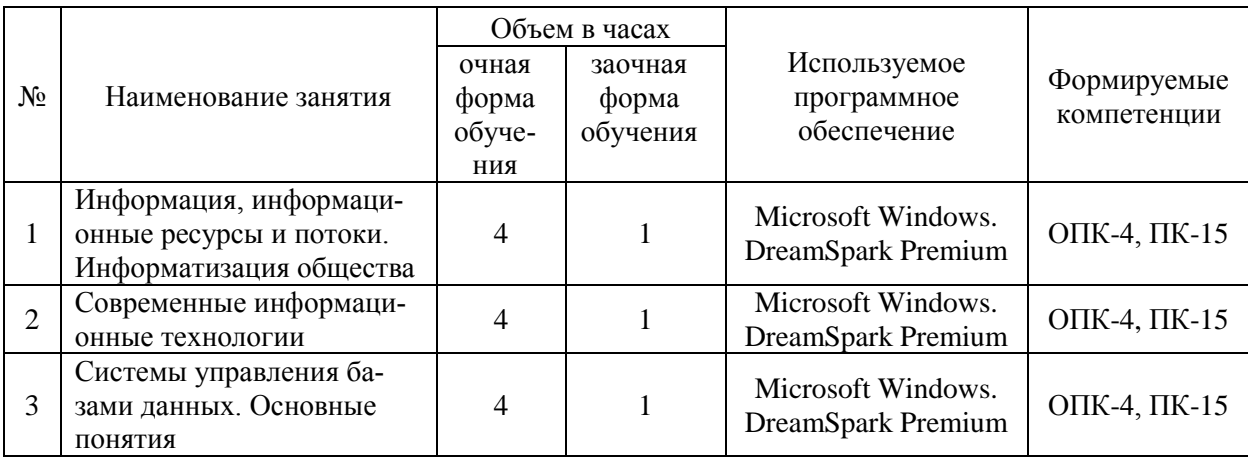

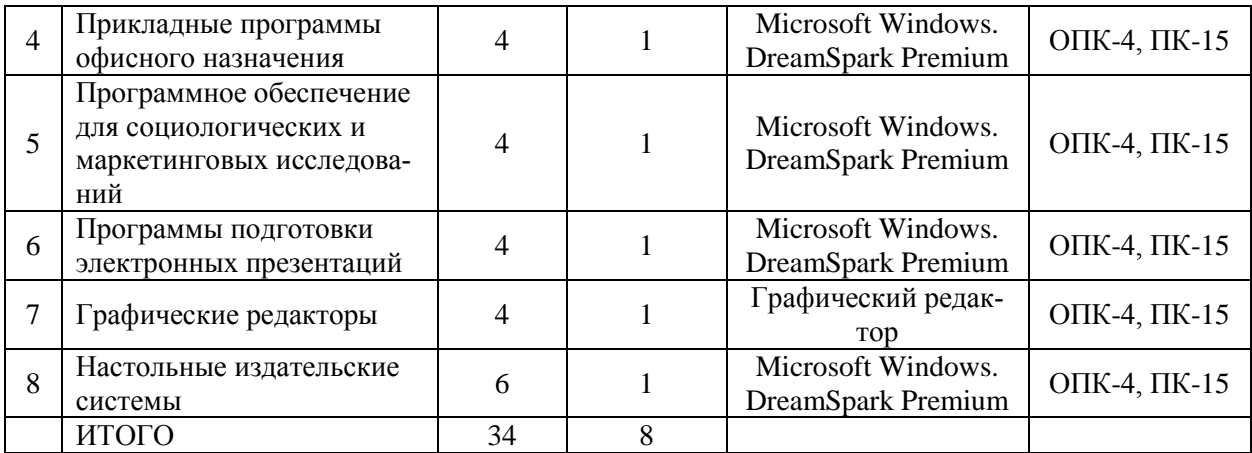

# **4.4. Лабораторные работы** – не предусмотрены

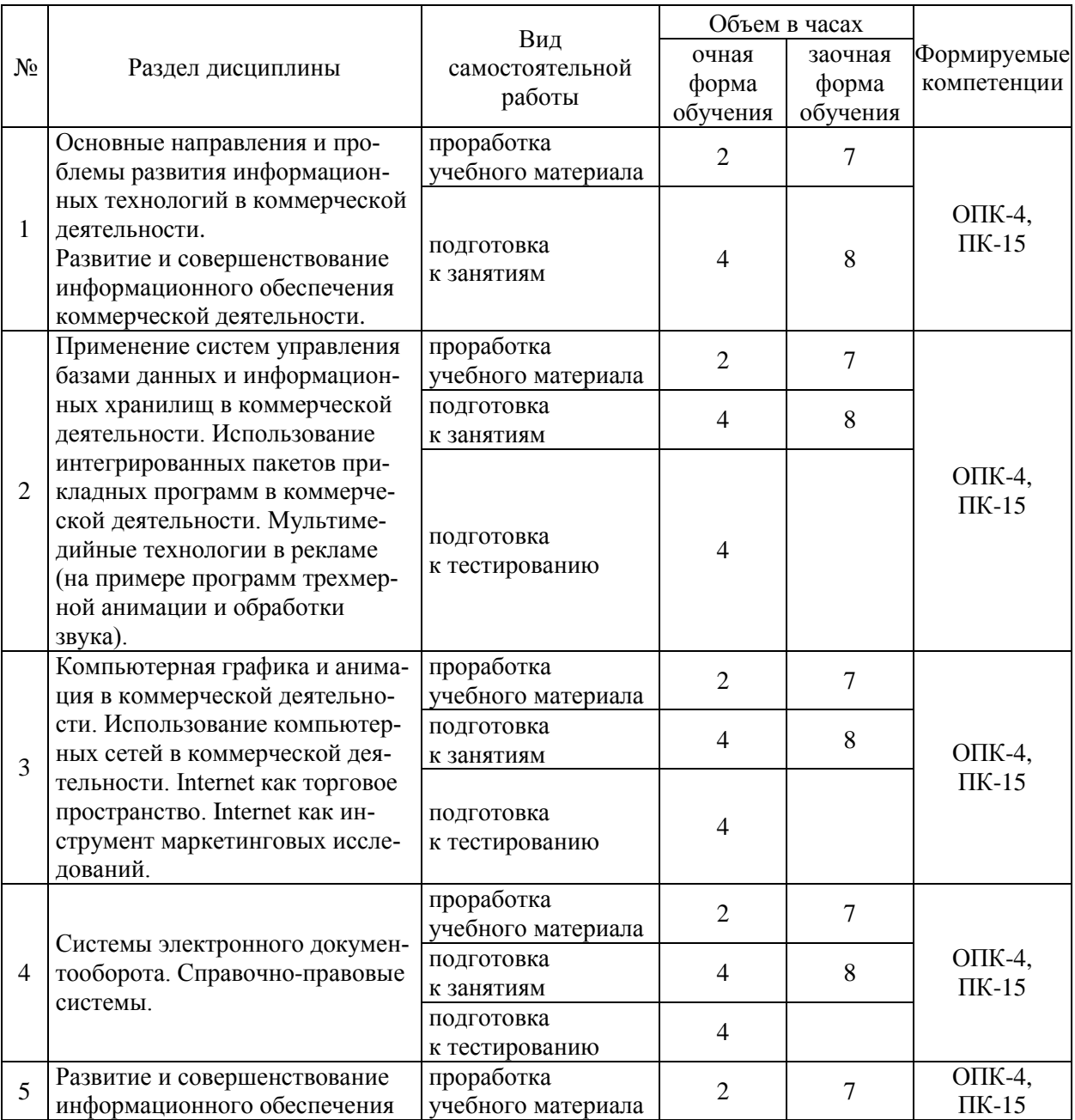

# **4.5. Самостоятельная работа обучающихся**

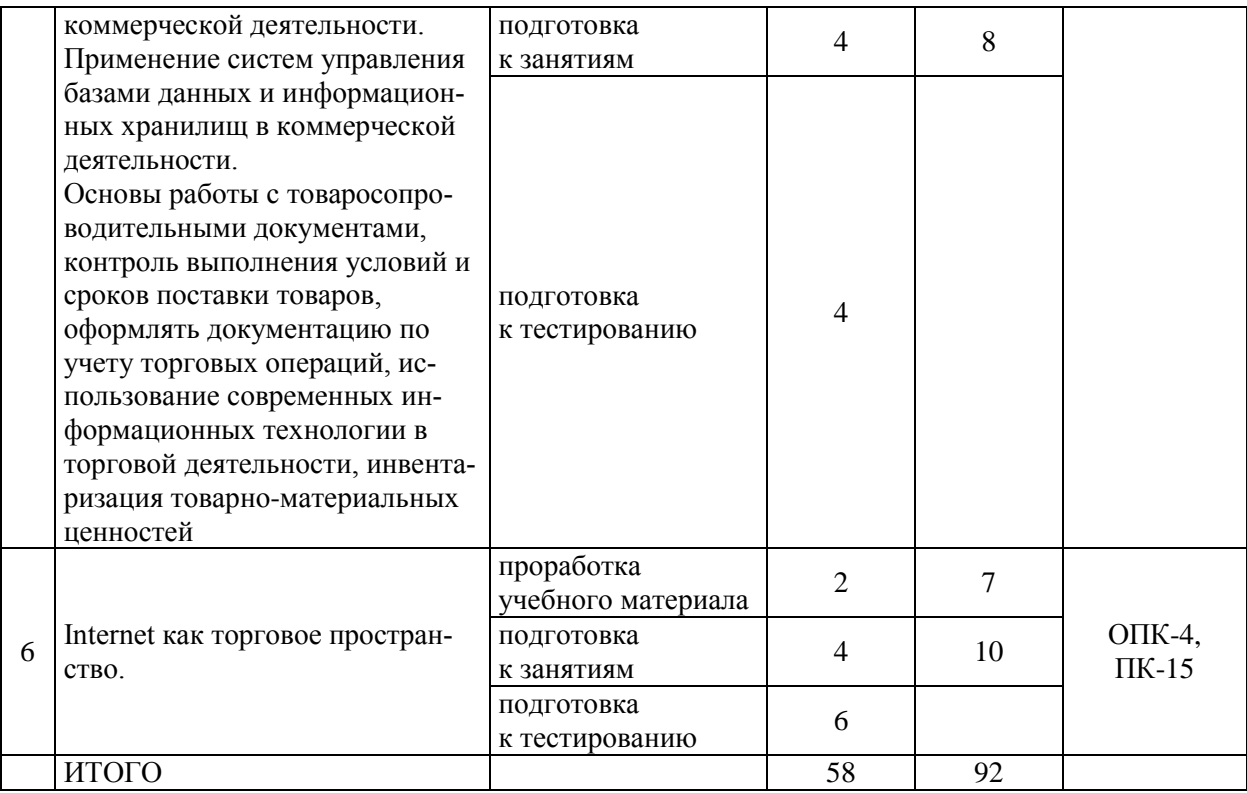

**Перечень методического обеспечения для самостоятельной работы по дисциплине (модулю):** 

Брозгунова Н.П. Методические указания по выполнению самостоятельной работы по дисциплине «Информационное обеспечение коммерческой деятельности», направление подготовки 38.03.07 Товароведение. – Мичуринск, 2023.

### **4.6. Выполнение контрольной работы обучающимися заочной формы обучения**

Контрольная работа – самостоятельный труд студента, который способствует углублённому изучению пройденного материала.

Контрольная работа состоит из 3-х заданий (по последней цифре шифра).

#### **Задание №1**

1. Основные направления и проблемы развития информационных технологий в коммерческой деятельности.

2. Развитие и совершенствование информационного обеспечения коммерческой деятельности.

3. Применение систем управления базами данных и информационных хранилищ в коммерческой деятельности.

4. Использование интегрированных пакетов прикладных программ в коммерческой деятельности.

5. Мультимедийные технологии в коммерческой деятельности (на примере программ трехмерной анимации и обработки звука).

6. Компьютерная графика и анимация в коммерческой деятельности.

7. Использование компьютерных сетей в коммерческой деятельности.

8. Internet как торговое пространство.

9. Internet как инструмент маркетинговых исследований.

#### **Задание №2**

1. Интернет площадки аукционов

2. Основное программное обеспечение, применяемое в современных супермаркетах?

3. Классификация программного обеспечения (ОП) применяемого в товароведении

4. Способы использования ПО в товароведении

5. Сравнение основных информационных систем и программных продуктов, применяемых в торговой деятельности

6. Понятие и классификация торговых ресурсов сети Интернет

7. Вирусная реклама в торговой деятельности

8. Использование Интернет технологий в товароведении

9. Маркетинг в социальных сетях

10. Мобильный маркетинг

#### **Задание №3.**

Необходимо выбрать задачу, номер которой соответствует последней цифре в зачетной книжке и решить ее средствами MSExcel

1. Фирме необходимо выбрать деловых партнеров (из числа шести фирм) для заключения контрактов на поставку товаров на сумму до 3 млн. руб., определив объем сделки с каждым из партнеров и обеспечив при этом максимальную прибыль с учетом того, что ожидаемая сумма риска от сделок не превысит сумму ожидаемой прибыли. Параметры прибыли (ci), риска (hi), и максимальной суммы сделки с каждым партнером (ki), приведены в таблице.

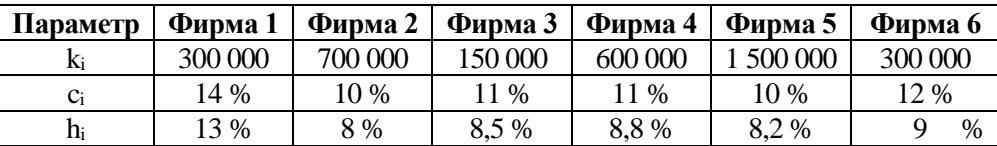

2. Для изготовления различных изделий А, В и С предприятие использует три различных вида сырья – I, II и III. Нормы расхода сырья на производство одного изделия каждого вида, общее количество сырья каждого вида, которое может быть использовано предприятием, и цены на изделия приведены в таблицах. Определить, каким должен быть план выпуска изделий А, В, С, чтобы прибыль от их продажи была максимальной.

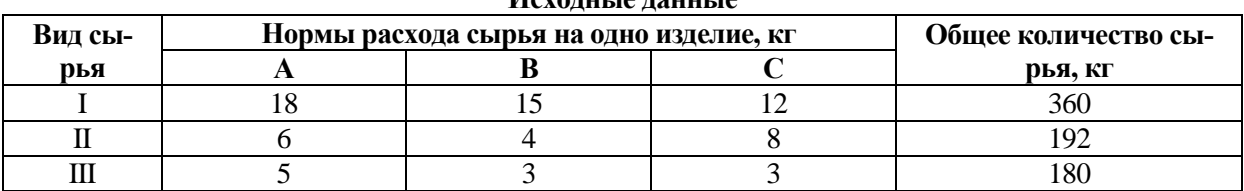

**Исходные данные**

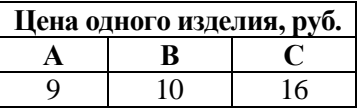

3. Рассчитайте фонд заработной платы, учитывая все налоги и отчисления. Определите размер средней заработной платы за месяц сотрудников фирмы, используя данные таблицы.

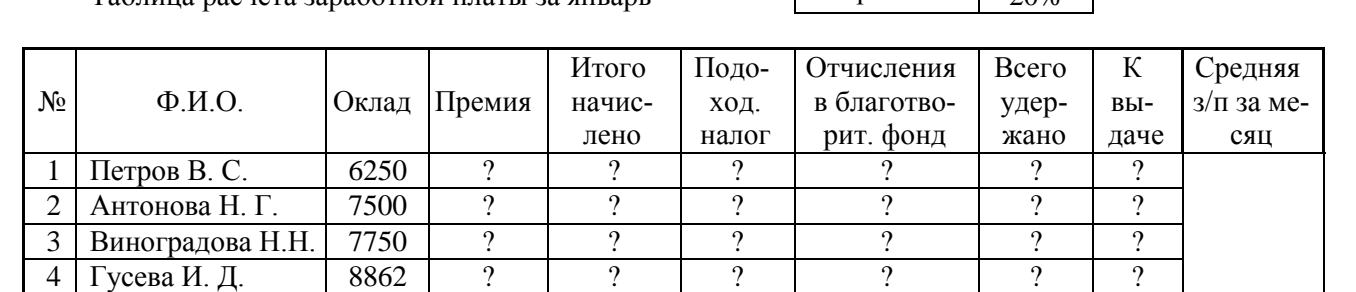

Таблица расчета заработной платы за январь премия 20%

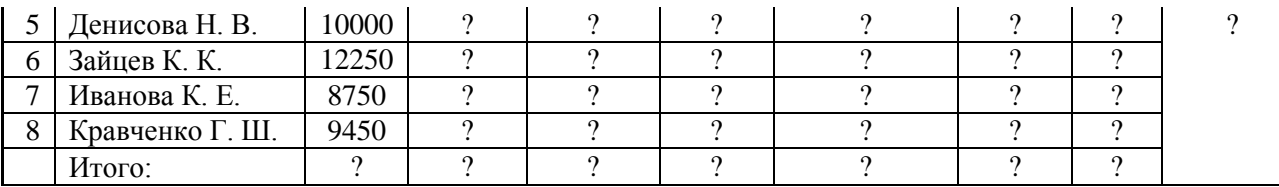

4. Фирма производит несколько видов продукции из одного и того же сырья - А, В и С. Продукцию можно производить в любых количествах, но ограничены запасы сырья. Необходимо определить, какой продукции и сколько надо произвести, чтобы общая прибыль от реализации была максимальной. Нормы расхода сырья на производство продукции каждого вида приведены в таблице.

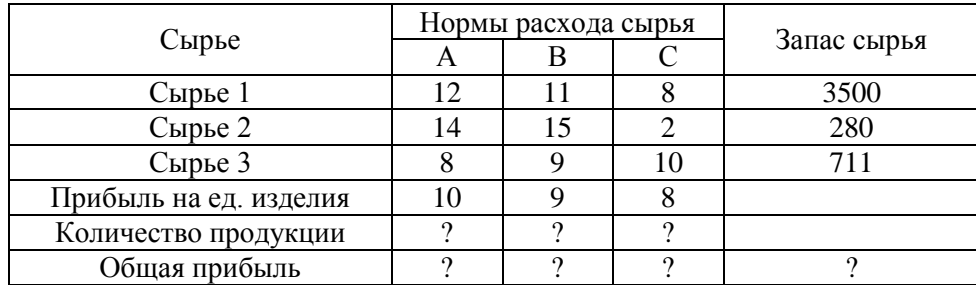

5. Фирме необходимо выбрать поставщиков (из пяти фирм) для заключения контрактов на поставку товаров на сумму до 10 млн. руб. Параметры, характеризующие для каждого вероятного партнера значения ожидаемой прибыли (ci), ожидаемого риска (hi), и максимально возможной суммы сделки с каждым из партнеров (ki), приведены в таблице. Рассчитать объем сделки с каждым из партнеров и обеспечить при этом общую максимальную прибыль с учетом того, что ожидаемая сумма риска от сделок не превысит сумму ожидаемой прибыли.

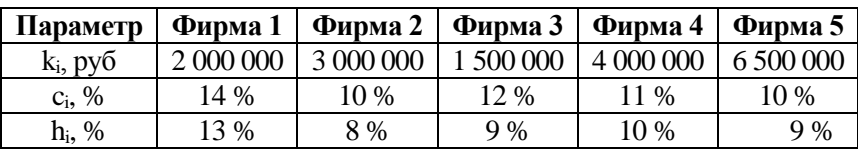

6. Предприятию предложено изготавливать пять видов изделий различной прибыльности, для изготовления каждого из которых необходима обработка на трех станках. Общее ежесуточное время использования (Т<sub>раб</sub>) каждого станка ограничено условиями эксплуатации. С учетом данных таблицы и обеспечения суточной максимальной прибыли определить, какие изделия, в каком количестве и с какой прибылью целесообразно выпускать предприятию.

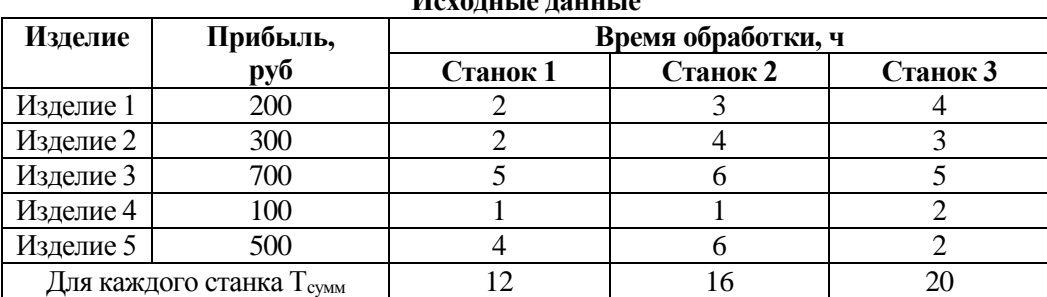

**Исходные данные**

7. Транспортная фирма организует перевозки из трех морских портов (П1 - П3) однотипных грузов для пяти железнодорожных товарных станций (Ст1 – Ст5). Стоимость перевозок груза от каждого порта до каждой товарной станции фиксирована, объем поставок от каждого порта ограничен, потребности станций должны быть выполнены в полном объеме. Рассчитать

суммарные минимальные расходы фирмы на перевозку необходимых грузов и количество перевозок от каждого порта до каждой станции, исходя из таблиц.

**Объем поставок для станций и портов, т**

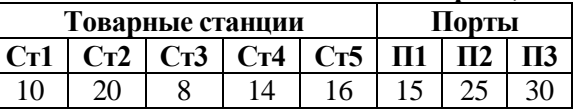

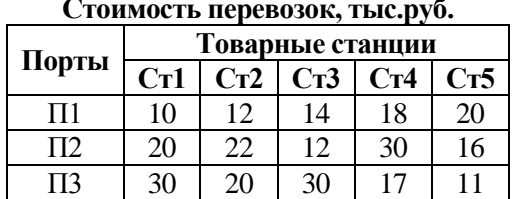

#### **Стоимость перевозок, тыс.руб.**

8. Кондитерская фабрика для производства трех видов карамели А, В и С использует три вида основного сырья: сахарный песок, патоку и фруктовое пюре. Нормы расхода сырья каждого вида на производство 1 т карамели данного вида приведены в таблице. В ней же указано общее количество сырья каждого вида, которое может быть использовано фабрикой, а также приведена прибыль от реализации 1 т карамели данного вида. Найти план производства карамели, обеспечивающий максимальную прибыль от ее реализации.

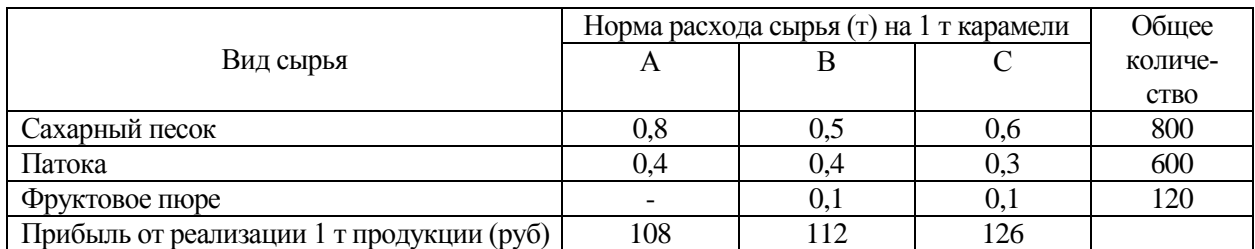

9. Для перевозок груза на трех линиях могут быть использованы суда трех типов. Производительность судов при использовании их на различных линиях характеризуется данными, приведенными в таблице. В ней же указаны общее время, в течении которого суда каждого типа находятся в эксплуатации, и минимально необходимые объемы перевозок на каждой из линии. Определите, какие суда, на какой линии и в течение какого времени следует использовать, чтобы обеспечить максимальную загрузку судов с учетом возможного времени их эксплуатации.

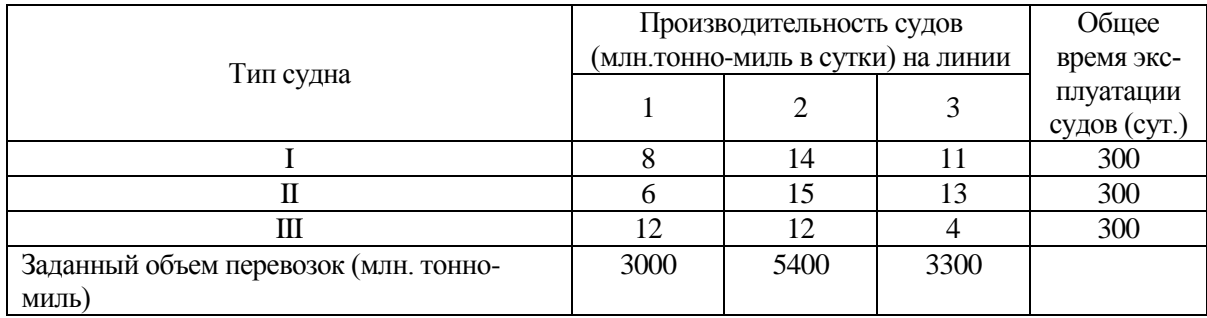

10. Для производства двух видов изделий А и В предприятие использует три вида сырья. Нормы расхода сырья каждого вида на изготовление единицы продукции данного вида приведены в таблице. В ней же указаны прибыль от реализации одного изделия каждого вида и общее количество сырья данного вида, которое может быть использовано предприятием. Учитывая, что изделия А и В могут производиться в любых соотношениях (сбыт обеспечен), требуется

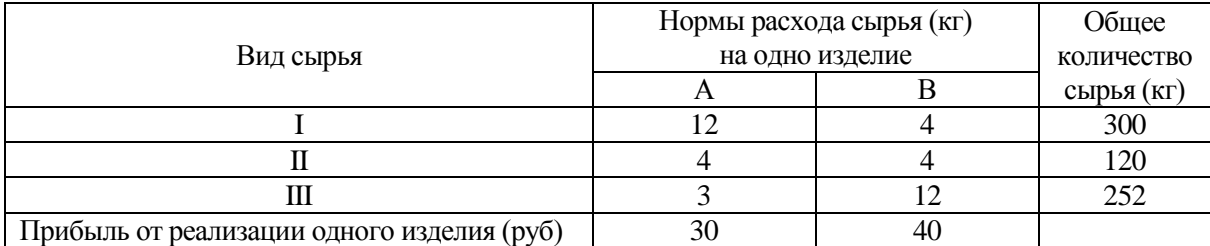

составить такой план их выпуска, при котором прибыль предприятия от реализации всех изделий является максимальной.

#### **Пример решения задачи**

**Задача.** Составление плана выгодного производства.

Фирма производит несколько видов продукции из одного и того же сырья - А, В и С. Реализация продукции А дает прибыль 10 р., В – 15 р. и С – 20 р. на единицу изделия.

Продукцию можно производить в любых количествах, но ограничены запасы сырья. Необходимо определить, какой продукции и сколько надо произвести, чтобы общая прибыль от реализации была максимальной.

Нормы расхода сырья на производство продукции каждого вида приведены в таблице.

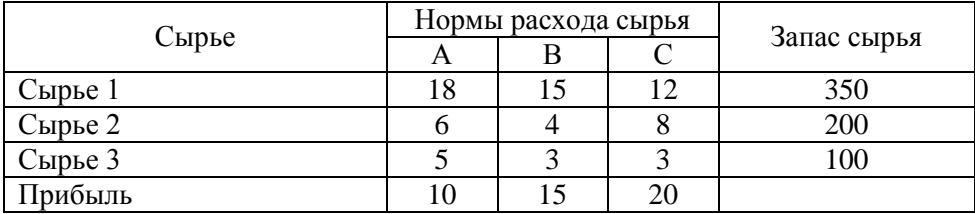

#### *Порядок работы*

1. Запустите редактор электронных таблиц MicrosoftExcel и создайте новую электронную книгу.

2. Создайте расчетную таблицу как на рис. 1. Введите исходные данные и формулы в электронную таблицу.

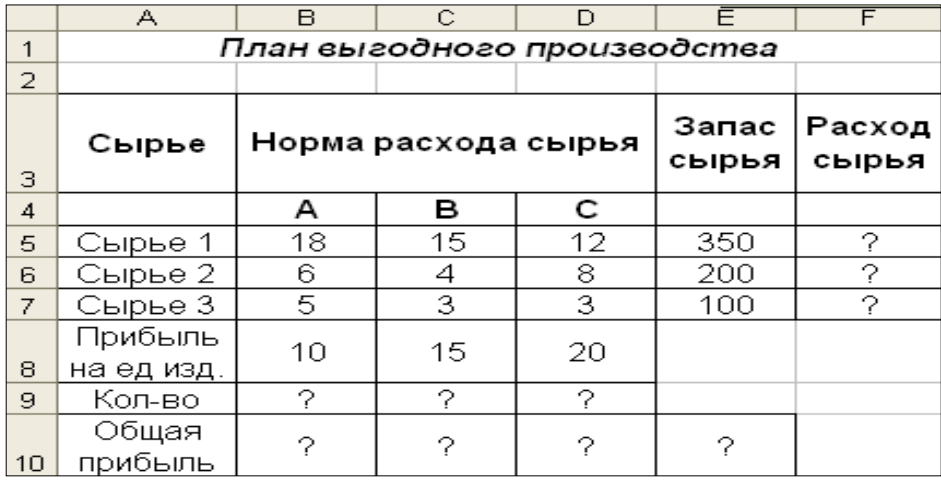

#### Рис. 1. Исходные данные

Расчетные формулы имеют такой вид:

Расход сырья  $1 =$  (количество сырья 1) \* (норма расхода сырья  $A$ ) + (количество сырья 1) \* (норма расхода сырья В) + (количество сырья 1) \* (норма расхода сырья С).

Значит, в ячейку F5 нужно ввести формулу = B5 \*  $$B$9 + C5$  \*  $$C$9 + D5$  \*  $$D$9$ .

Обратите внимание, что значения количества сырья каждого вида пока не известны и будут подобраны в процессе решения задания (ячейки В9:D9 пока пустые).

(Общая прибыль по A) = (прибыль на ед. изделий A) \* (количество A), следовательно, в ячейку В10 следует ввести формулу = В8 \* В9.

Итоговая общая прибыль = (Общая прибыль по A) + (Общая прибыль по B) + (Общая прибыль по С), значит в ячейку E10 следует ввести формулу = СУММ (B10:D10).

3. В меню Сервис активизируйте команду Поиск решения и введите параметры поиска, как указано на рис. 2.

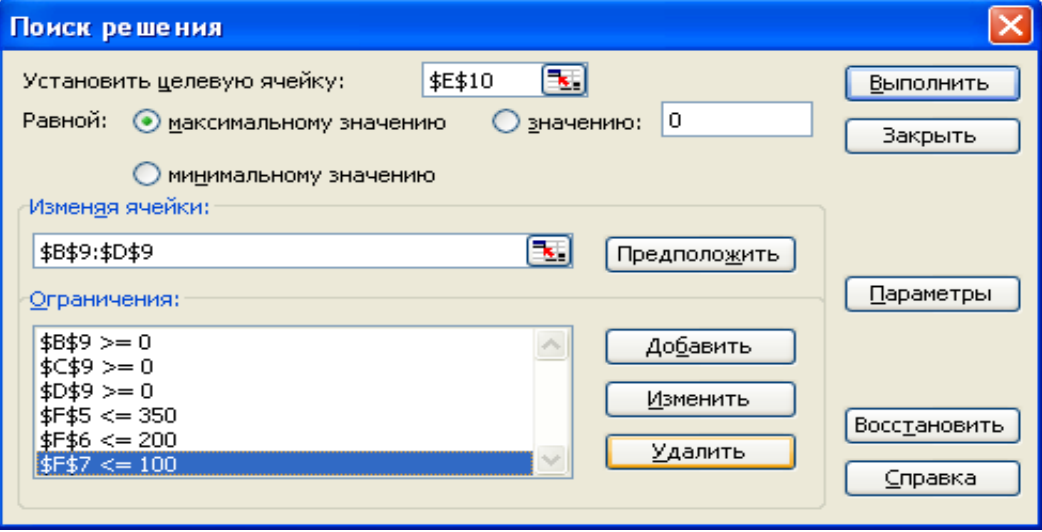

Рис. 2. Задание условий и ограничений для поиска решений

В качестве целевой ячейки укажите ячейку «Итоговая общая прибыль» (E10), в качестве изменяемых ячеек — ячейки количества сырья — (В9:D9).

Не забудьте задать максимальное значение суммарной прибыли и указать ограничения на запас сырья:

расход сырья  $1 \leq 350$ ;

расход сырья  $2 \leq 200$ ;

расход сырья  $3 \leq 100$ ,

а также положительные значения количества сырья А, В,  $C = 0$ .

Установите параметры поиска решения (рис. 3). Для этого кнопкой Параметры откройте диалоговое окно Параметры поиска решения, установите параметры по образцу, задайте линейную модель расчета (Линейность модели).

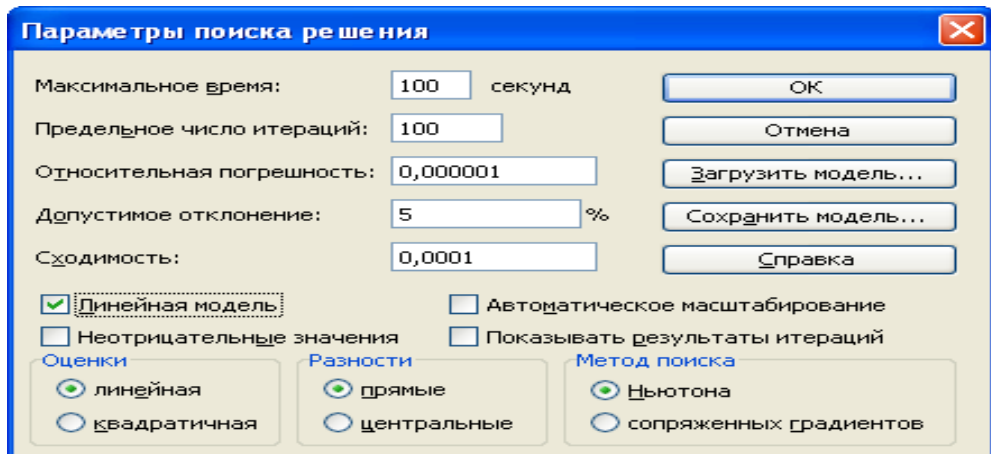

4. Кнопкой Выполнить запустите Поиск решения. Если вы сделали все верно, то решение будет как на рис. 4.

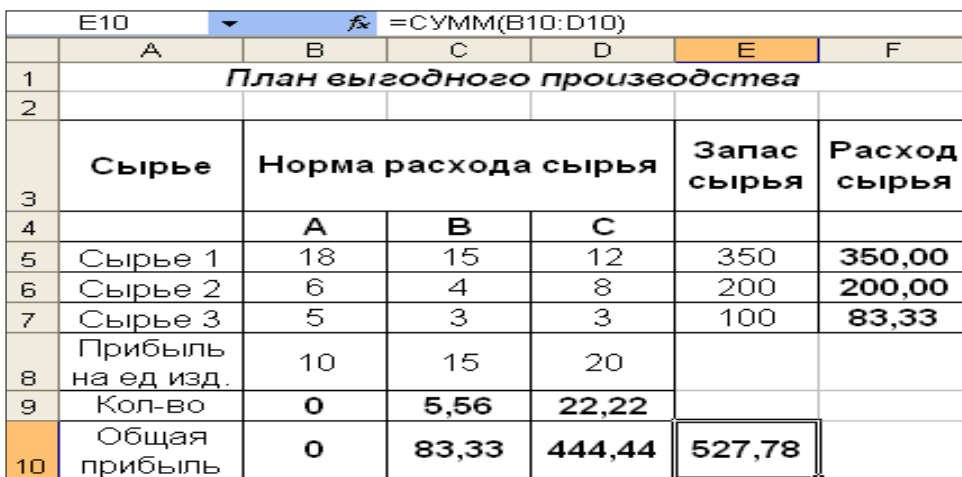

Рис. 4. Найденное решение максимизации прибыли при заданных ограничениях

Выволы. Из решения вилно, что оптимальный план выпуска предусматривает изготовление 5,56 кг продукции В и 22,22 кг продукции С. Продукцию А производить не стоит. Полученная прибыль при этом составит 527,78 р.

#### 4.7. Содержание разделов дисциплины

#### Раздел 1. Информационные системы и технологии обработки информации.

Тема 1. Информация, информационные ресурсы и потоки. Информатизация обще-

ства

Понятие информации. Свойства информации: ценность, актуальность, достоверность, полнота. Роль информации и систем управления информацией в рекламе и связях с общественностью. Докомпьютерные способы работы с информацией. Современные требования к информации. Информационные ресурсы и информационный потенциал. Информационные потоки в организациях, их структура и характеристика (вид информации, мощность потока, необходимость защиты). Предпосылки и последствия информатизации. Понятие информационного ресурса предприятия.

Тема 2. Современные информационные технологии.

Научно-технические предпосылки эпохи компьютерных технологий. Определение информационной технологии. Классификация информационных технологий по функциям и зонам управления, их особенности. Традиционные информационные технологии. Составные части современных информационных технологий: офисная технология, системы управления базами данных, телекоммуникации и мультимедийные технологии. Автоматизированные информационные технологии. Компьютер как инструмент работы с информацией. Преимущества компьютера перед другими способами работы с информацией.

Тема 3. Классификация информационных систем

Принципы компьютерного хранения информации. Понятие информационной системы. Фактографические и документальные информационные системы. Примеры систем. Информационно-поисковые языки и системы. Методология построения информационной модели. Информационная модель бизнес-процессов предприятия.

Тема 4. Системы управления базами данных. Основные понятия

Понятие объекта, данного. Определение базы данных. Модели баз данных: реляционная, иерархическая, сетевая. Реляционные базы данных. Понятие файла, записи, поля.

Определение СУБД. Основные объекты СУБД: таблица, форма, запрос, отчет. Системы и языки запросов; методы защиты баз данных. Методы сбора, обработки и хранения данных. Заполнение базы данных.

Распределенные базы данных. Централизованные и децентрализованные БД. Проектирование автоматизированных информационных технологий; внедрение; развитие.

Раздел 2. Программно-технические средства обеспечения коммерческой деятельности

Тема 1. Классификация программного обеспечения

Системное программное обеспечение. Операционные системы. Прикладное программное обеспечение.

Тема 2.Прикладные программы офисного назначения

Текстовый процессор Microsoft Word. Табличный процессор Microsoft Excel. Основные приемы работы в Microsoft Excel. Пример вычислений. Деловая графика в Microsoft Excel. Статистический анализ данных в Excel. Статистические функции. Пакет анализа.

Тема 3. Программное обеспечение для социологических и маркетинговых исследований

Основы работы с товаросопроводительными документами, контроль выполнения условий и сроков поставки товаров, оформлять документацию по учету торговых операций, использование современных информационных технологии в торговой деятельности, инвентаризация товарно-материальных ценностей

Тема 4. Программы подготовки электронных презентаций

Обзор программ разработки презентаций. Подготовка электронных презентаций в Microsoft Power Point.

Тема 5. Графические редакторы

Растровая и векторная компьютерная графика. Достоинства, недостатки, область применения. Основные приемы работы

Тема 6. Настольные издательские системы

Обзор программ макетирования и верстки. Создание публикации. Верстка рекламных каталогов. Графические возможности программ.

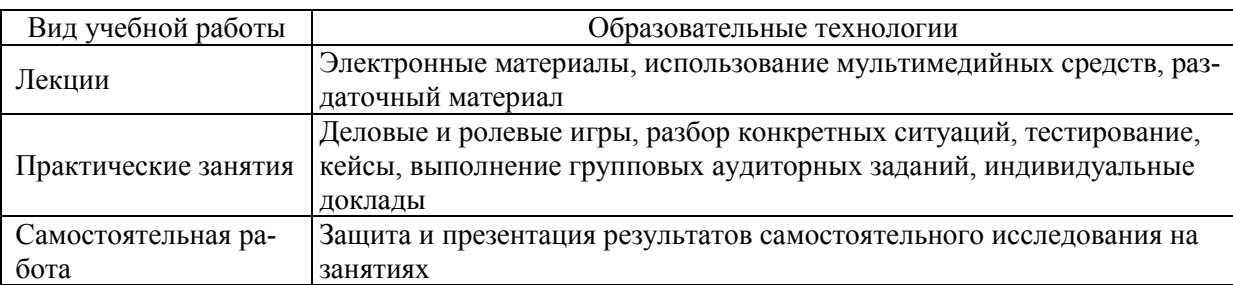

#### 5. Образовательные технологии

#### 6. Оценочные средства дисциплины (модуля)

Основными видами дисциплинарных оценочных средств при функционировании модульно-рейтинговой системы обучения являются: на стадии рубежного рейтинга, формируемого по результатам модульного компьютерного тестирования - тестовые задания; на стадии поощрительного рейтинга, формируемого по результатам написания и защиты рефератов по актуальной проблематике; на стадии промежуточного рейтинга, определяемого по результатам сдачи зачета - теоретические вопросы, контролирующие теоретическое содержание учебного материала, из различных видов профессиональной деятельности обучающегося по ОПОП данного направления, формируемые при изучении дисциплины «Информационное обеспечение коммерческой деятельности».

### **6.1. Паспорт фонда оценочных средств по дисциплине (модулю) «Информационное обеспечение коммерческой деятельности»**

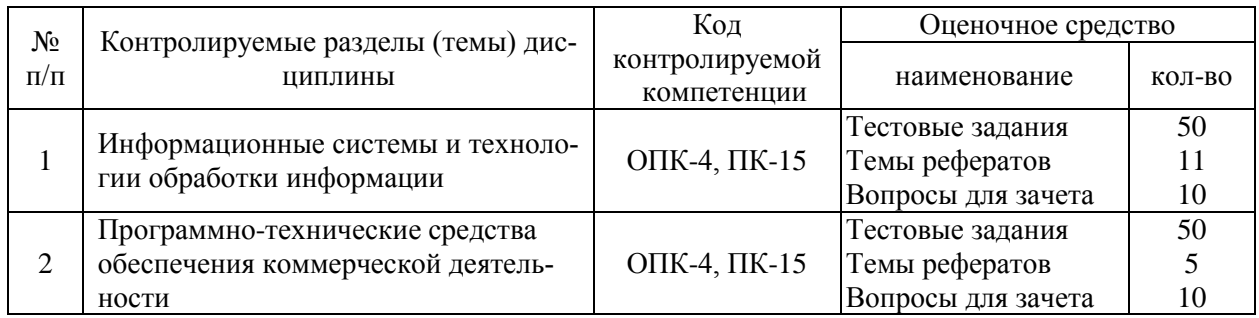

### **6.2. Вопросы для зачета**

1. Основные направления и проблемы развития информационных технологий в товароведении и торговле. (ОПК-4, ПК-15)

2. Развитие и совершенствование информационного обеспечения торговой деятельности. (ОПК-4, ПК-15)

3. Применение систем управления базами данных и информационных хранилищ в торговой деятельности. (ОПК-4, ПК-15)

4. Использование интегрированных пакетов прикладных программ в товароведении и торговле. (ОПК-4, ПК-15)

5. Мультимедийные технологии в торговле (на примере программ трехмерной анимации и обработки звука). (ОПК-4, ПК-15)

6. Компьютерная графика и анимация в электронной торговле (ОПК-4, ПК-15)

7. Информационные технологии в исследовании аудитории рекламы. (ОПК-4, ПК-

15)

8. Ведущие маркетинговые компании России: история, методики, программное обеспечение. (ОПК-4, ПК-15)

9. Перспективы развития электронной коммерции в России. (ОПК-4, ПК-15)

10. Использование компьютерных сетей в торговой деятельности. (ОПК-4, ПК-15)

- 11. Internet как торговое пространство. (ОПК-4, ПК-15)
- 12. Internet как инструмент маркетинговых исследований. (ОПК-4, ПК-15)
- 13. Организация и работа интернет магазина. (ОПК-4, ПК-15)

14. Создание и информационная поддержка сайта интернет магазина. (ОПК-4, ПК-

15)

- 15. Программное обеспечение для разработки web-сайтов. (ОПК-4, ПК-15)
- 16. Организация и развитиеInternet-магазина. (ОПК-4, ПК-15)
- 17. Управление взаимоотношениями с Интернет-аудиторией. (ОПК-4, ПК-15)
- 18. Электронные платежные системы. (ОПК-4, ПК-15)
- 19. Планирование рекламной кампании в Интернете. (ОПК-4, ПК-15)
- 20. Справочно-правовые системы в товароведении и торговле. (ОПК-4, ПК-15)

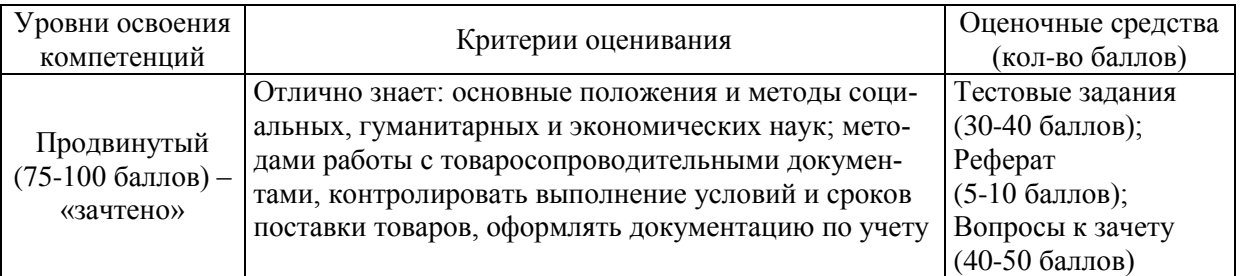

### **6.3. Шкала оценочных средств**

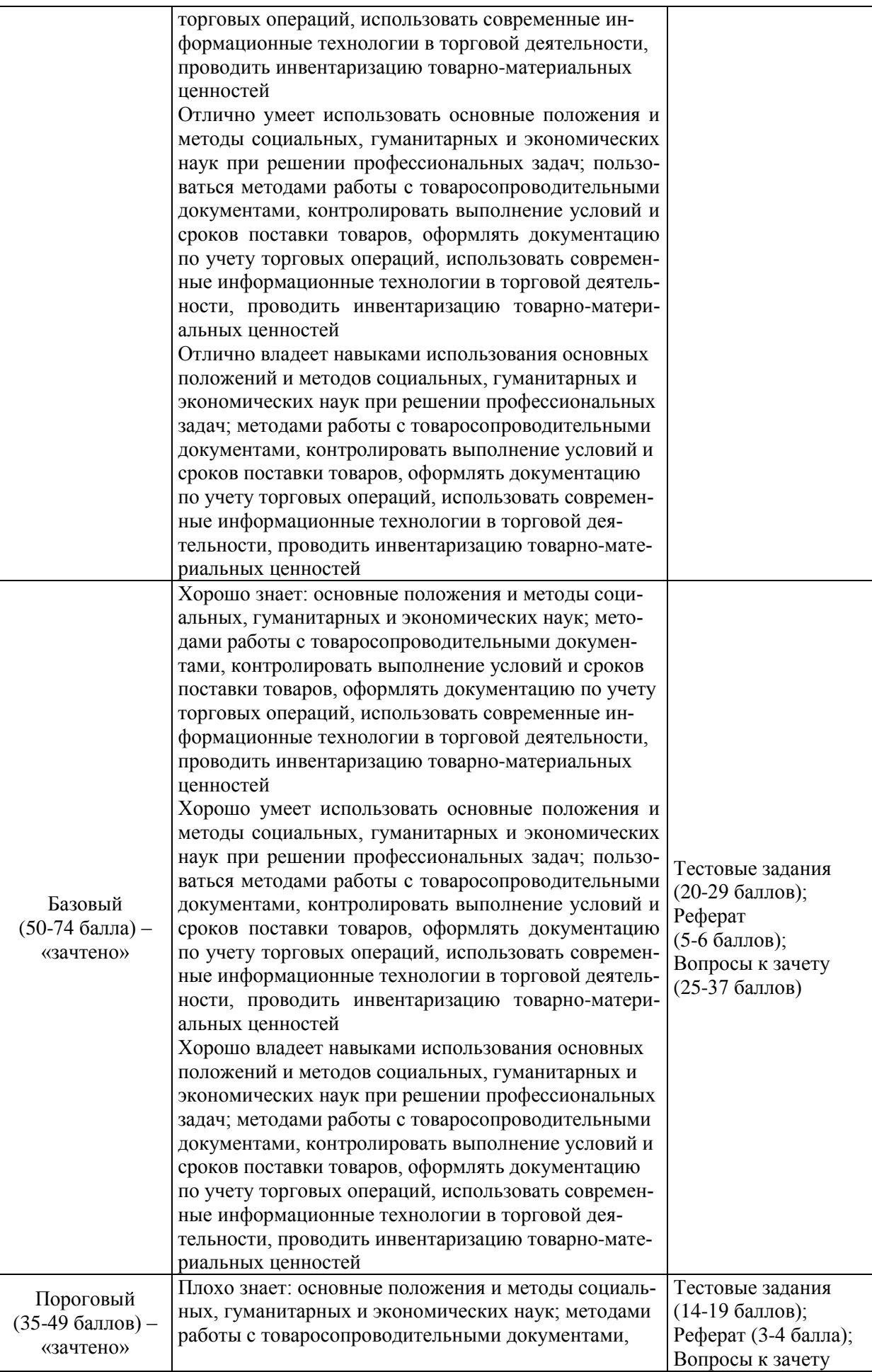

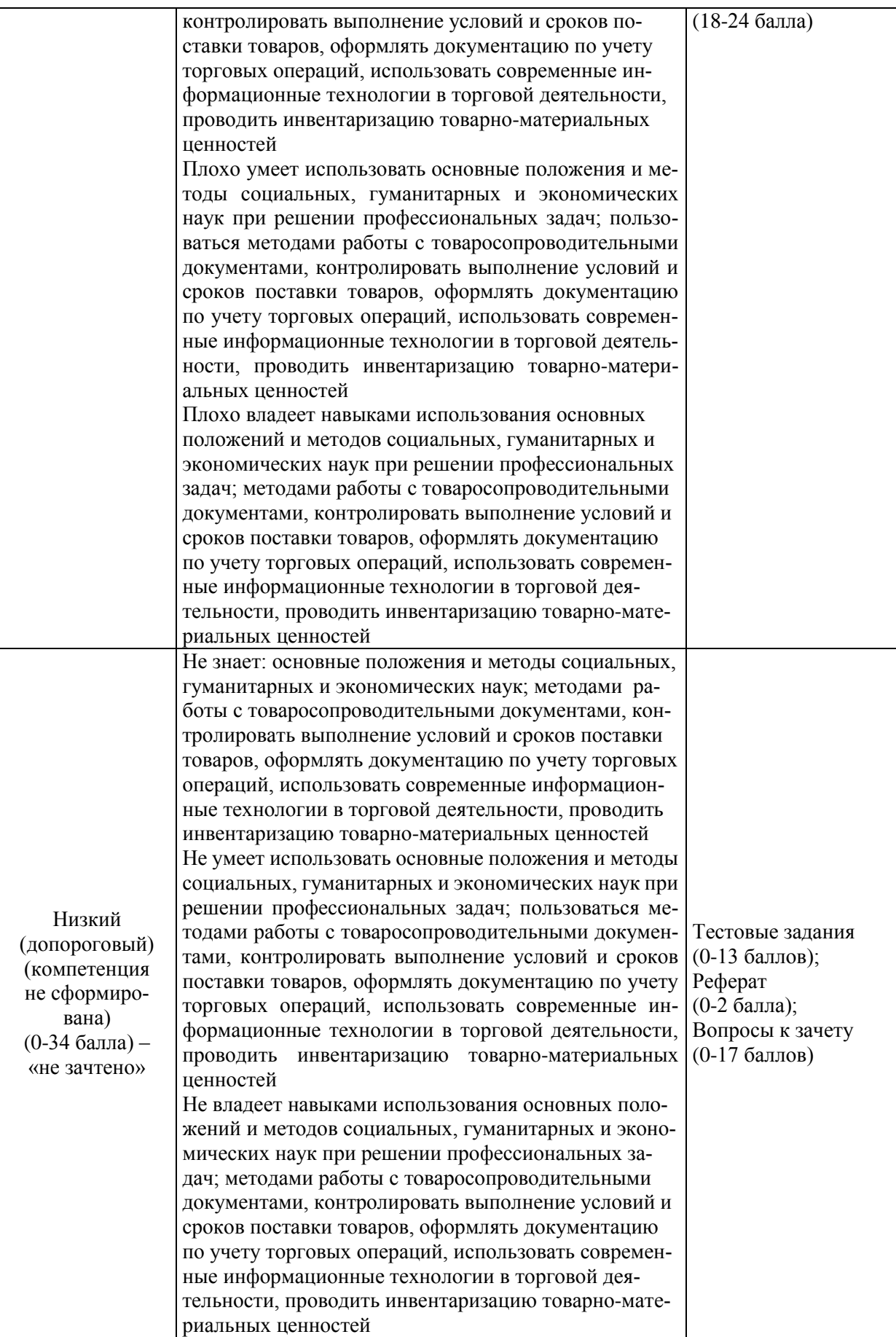

Весь комплект оценочных средств (контрольно-измерительных материалов), необходимых для оценки знаний, умений, навыков и (или) опыта деятельности, характеризующие этапы формирования компетенций в процессе освоения дисциплины подробно представлены в документе «Фонд оценочных средств дисциплины».

### **7. Учебно-методическое и информационное обеспечение дисциплины 7.1Основная учебная литература:**

1. Куправа, Т.А. Управление торговлей 1С:8.3. Редакция 11.1. Функционал развития. [Электронный ресурс] — Электрон. дан. — М.: ДМК Пресс, 2015. — 316 с. — Режим доступа:<http://e.lanbook.com/book/69957>— Загл. с экрана

2. Информационные технологии в маркетинге: учебник и практикум для академического бакалавриата / С. В. Карпова [и др.]; под общ. ред. С. В. Карповой. — М.: Издательство Юрайт, 2017. — 367 с. — (Бакалавр. Академический курс). — ISBN 978-5-534-02476- 0.

3. Информационные технологии: учебное пособие / Ю.Ю. Громов, В.Е. Дидрих, И.В. Дидрих, Ю.Ф. Мартемьянов, В.О. Драчев, В.Г. Однолько. [Электронный ресурс] — Электрон. дан. – Тамбов: Изд-во ГОУ ВПО ТГТУ, 2011. – 152 с. – 100 экз. – ISBN 978-5-8265- 0993-7. — Режим доступа:<http://ebs.rgazu.ru/?q=node/545> — Загл. с экрана

#### **7.2 Дополнительная учебная литература:**

1. Куприянов, Д.В. Информационное и технологическое обеспечение профессиональной деятельности: учебник и практикум для прикладного бакалавриата / Д. В. Куприянов. [Электронный ресурс] — Электрон. дан. — М.: Издательство Юрайт, 2017. — 255 с. — ISBN 978-5-534-02523-1. — Режим доступа: https://www.biblioonline.ru/book/8BEFA5DE-285A-4729-A495-13B7EC21A21D — Загл. с экрана

2. Лобанова, Н. М. Эффективность информационных технологий: учебник и практикум для академического бакалавриата / Н. М. Лобанова, Н. Ф. Алтухова. [Электронный ресурс] — Электрон. дан. — М.: Издательство Юрайт, 2017. — 237 с. — (Бакалавр. Академический курс). — ISBN 978-5-534-00222-5. — Режим доступа: https://www.biblio-online.ru/book/8281B59E-D130-4FDD-9DBA-EF3C8604A2A8 — Загл. с экрана

#### **7.3. Методические указания по освоению дисциплины (модуля)**

1. Брозгунова Н.П. Методические указания по выполнению самостоятельной работы по дисциплине «Информационное обеспечение коммерческой деятельности», направление подготовки 38.03.07 Товароведение. – Мичуринск, 2023.

### **7.4 Информационные и цифровые технологии (программное обеспечение, современные профессиональные базы данных и информационные справочные системы)**

Учебная дисциплина (модуль) предусматривает освоение информационных и цифровых технологий. Реализация цифровых технологий в образовательном пространстве является одной из важнейших целей образования, дающей возможность развивать конкурентоспособные качества обучающихся как будущих высококвалифицированных специалистов.

Цифровые технологии предусматривают развитие навыков эффективного решения задач профессионального, социального, личностного характера с использованием различных видов коммуникационных технологий. Освоение цифровых технологий в рамках данной дисциплины (модуля) ориентировано на способность безопасно и надлежащим образом получать доступ, управлять, интегрировать, обмениваться, оценивать и создавать информацию с помощью цифровых устройств и сетевых технологий. Формирование цифровой компетентности предполагает работу с данными, владение инструментами для коммуникации.

### **7.4.1 Электронно-библиотечная системы и базы данных**

1. ООО «ЭБС ЛАНЬ» [\(https://e.lanbook.ru/\)](https://e.lanbook.ru/) (договор на оказание услуг от 10.03.2020 № ЭБ СУ 437/20/25 (Сетевая электронная библиотека)

2. Электронно-библиотечная система издательства «Лань» [\(https://e.lanbook.ru/\)](https://e.lanbook.ru/) (договор на оказание услуг по предоставлению доступа к электронным изданиям ООО «Издательство Лань» от 03.04.2023 № 1)

3. Электронно-библиотечная система издательства «Лань» [\(https://e.lanbook.ru/\)](https://e.lanbook.ru/) (договор на оказание услуг по предоставлению доступа к электронным изданиям ООО «Издательство Лань» от 06.04.2023 № 2)

4. База данных электронных информационных ресурсов ФГБНУ ЦНСХБ (договор по обеспечению доступа к электронным информационным ресурсам ФГБНУ ЦНСХБ через терминал удаленного доступа (ТУД ФГБНУ ЦНСХБ) от 07.04.2023 № б/н)

5. Электронно-библиотечная система «AgriLib» ФГБОУ ВО РГАЗУ  $(\text{http://ebs.rgazu.ru/})$  (дополнительное соглашение на предоставление доступа от 13.04.2023 № б/н к Лицензионному договору от 04.07.2013 № 27)

6. Электронная библиотечная система «Национальный цифровой ресурс «Руконт»: Коллекции «Базовый массив» и «Колос-с. Сельское хозяйство» [\(https://rucont.ru/\)](https://rucont.ru/) (договор на оказание услуг по предоставлению доступа от 04.04.2023 № 2702/бп22)

7. ООО «Электронное издательство ЮРАЙТ» (https://urait.ru/) (договор на оказание услуг по предоставлению доступа к образовательной платформе ООО «Электронное издательство ЮРАЙТ» от 06.04.2023 № 6)

8. Электронно-библиотечная система «Вернадский» [\(https://vernadsky-lib.ru\)](https://vernadsky-lib.ru/) (договор на безвозмездное использование произведений от 26.03.2020 № 14/20/25)

9. База данных НЭБ «Национальная электронная библиотека» [\(https://rusneb.ru/\)](https://rusneb.ru/) (договор о подключении к НЭБ и предоставлении доступа к объектам НЭБ от 01.08.2018 № 101/НЭБ/4712)

10. Соглашение о сотрудничестве по оказанию библиотечно-информационных и социокультурных услуг пользователям университета из числа инвалидов по зрению, слабовидящих, инвалидов других категорий с ограниченным доступом к информации, лиц, имеющих трудности с чтением плоскопечатного текста ТОГБУК «Тамбовская областная универсальная научная библиотека им. А.С. Пушкина» [\(https://www.tambovlib.ru\)](https://www.tambovlib.ru/) (соглашение о сотрудничестве от 16.09.2021  $\mathcal{N}_2$  б/н)

#### **7.4.2. Информационные справочные системы**

1. Справочная правовая система КонсультантПлюс (договор поставки и сопровождения экземпляров систем КонсультантПлюс от 03.02.2023 № 11481 /13900/ЭС)

2. Электронный периодический справочник «Система ГАРАНТ» (договор на услуги по сопровождению от 22.12.2022 № 194-01/2023)

#### **7.4.3. Современные профессиональные базы данных**

1. База данных нормативно-правовых актов информационно-образовательной программы «Росметод» (договор от 11.07.2022 № 530/2022)

2. База данных Научной электронной библиотеки eLIBRARY.RU – российский информационно-аналитический портал в области науки, технологии, медицины и образования - https://elibrary.ru/

3. Портал открытых данных Российской Федерации - https://data.gov.ru/

4. Открытые данные Федеральной службы государственной статистики https://rosstat.gov.ru/opendata

### **7.4.4. Лицензионное и свободно распространяемое программное обеспечение, в том числе отечественного производства**

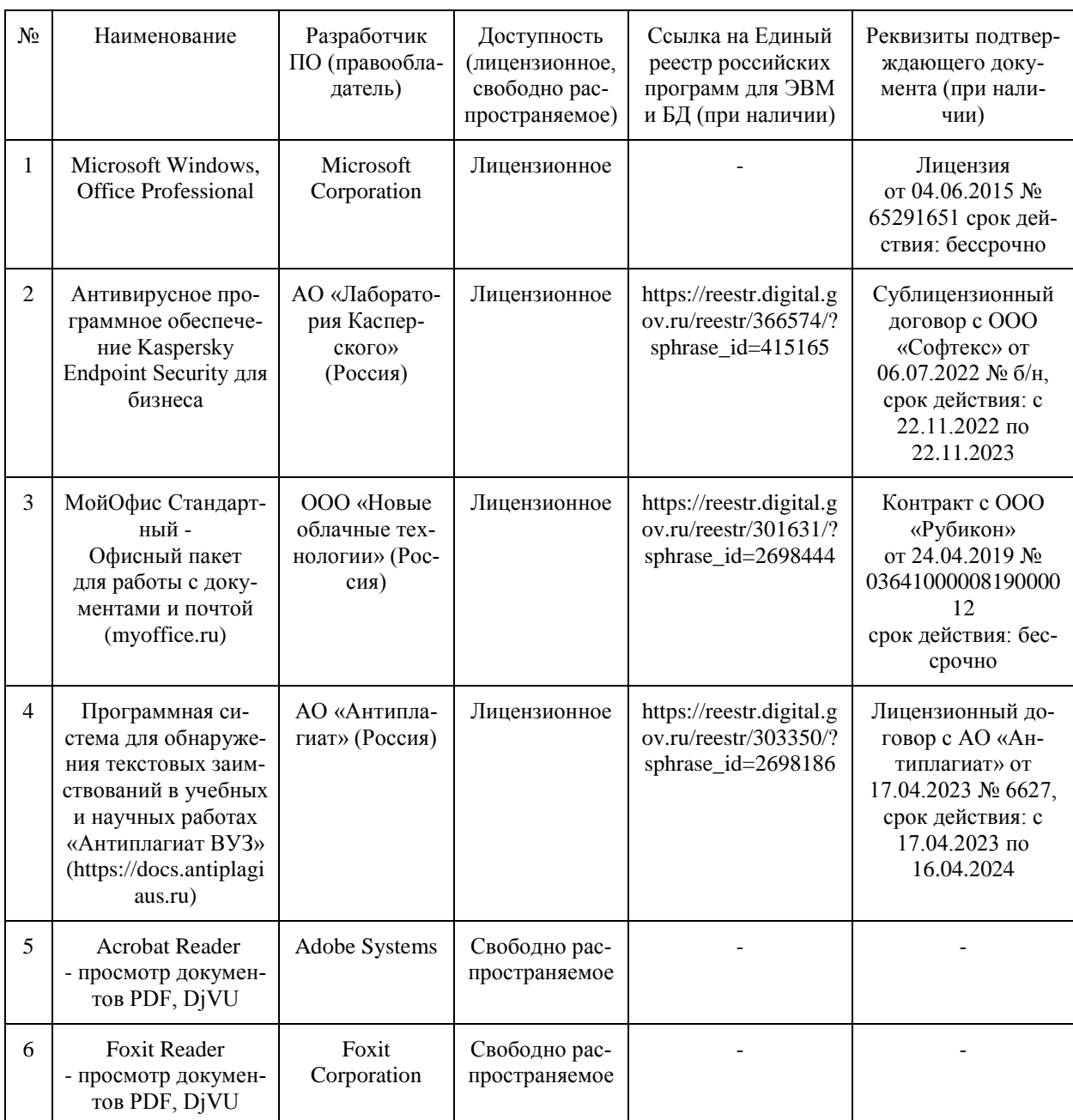

# **7.4.5. Ресурсы информационно-телекоммуникационной сети «Интер-**

#### **нет»**

1. CDTOwiki: база знаний по цифровой трансформации<https://cdto.wiki/>

2. www.garant.ru - справочно-правовая система «ГАРАНТ».

3. www.consultant.ru - справочно-правовая система «Консультант Плюс».

4. www.rg.ru – сайт Российской газеты.

5. База данных информационной системы «Единое окно доступа к образовательным ресурсам» http://window.edu.ru

6. Электронно-библиотечная система издательства «Лань» http://е.lanbook.com.

7 Национальный цифровой ресурс «Руконт» - межотраслевая электронная библиотека на базе технологии Контекстум http://www. rucont.

8. Электронная библиотечная система Российского государственного аграрного заочного университета http://ebs.rgazu.ru.

### **7.4.6. Цифровые инструменты, применяемые в образовательном процессе**

- 1. LMS-платформа Moodle
- 2. Виртуальная доска Миро: miro.com
- 3. Виртуальная доска SBoard https://sboard.online
- 4. Виртуальная доска Padlet: https://ru.padlet.com
- 5. Облачные сервисы: Яндекс.Диск, Облако Mail.ru
- 6. Сервисы опросов: Яндекс Формы, MyQuiz
- 7. Сервисы видеосвязи: Яндекс телемост, Webinar.ru
- 8. Сервис совместной работы над проектами для небольших групп Trello http://www.trello.com

#### **7.4.7. Цифровые технологии, применяемые при изучении дисциплины**

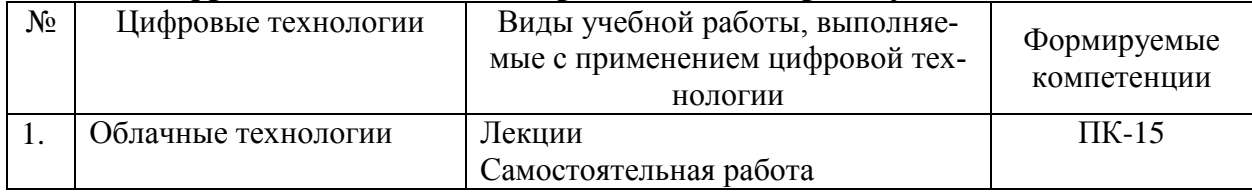

#### **8. Материально-техническое обеспечение дисциплины (модуля)**

Перечень материально-технического обеспечения дисциплины «Информационное обеспечение коммерческой деятельности» включает: компьютерный класс, мультимедийную аппаратуру; доступ к сети Интернет (во время самостоятельной подготовки и на лабораторных работах), наглядные пособия в виде плакатов и стендов в специализированных аудиториях.

Учебные занятия с обучающимися проводятся в закреплённой за кафедрой математики, физики и информационных технологий аудитории: 2/25, 1/114, согласно расписанию.

В компьютерном классе кафедры математики, физики и информационных технологий (ауд.1/114) практические занятия проводятся на компьютерах с доступом в сеть Internet.

Оснащенность учебной аудитории для проведения занятий семинарского типа  $(1/114)$ :

1. Компьютер Celeron Е3500, мат. плата ASUS, опер. память 2048Mb, монитор 19" АОС (10 шт),

Компьютерная техника подключена к сети «Интернет» и обеспечена доступом к ЭИОС университета.

Перечень лицензионного программного обеспечения (реквизиты подтверждающего документа):

1) от 31.12.2006 № 18495261: Microsoft Windows XP Professional Russian,

2) Windows Office Professional 2003 Win 32 Russian,

3) ГИС MapInfoProfessional 15.0 для Windows для учебных заведений (Лицензионный договор №123/2015-У от 18.12.2015 г.)

4) Windows для учебных заведений (№ лицензии 18495261: Microsoft Windows XP Professional Russian),

5) AutoCAD Design Suite Ultimate 2016 (3ds Max 2016, Alias Design 2016, AutoCAD 2016, AutoCAD Raster Design 2016, ReCap 2016, Showcase 2016) (Договор №110000940282 от 17.04.2015 г.);

6) nanoCAD (версия 5.1 локальная, образовательная лицензия, серийный номер NC50B-270716 лицензия действительна бессрочно, бесплатная).

7) Программный комплекс «АСТ-Plus» версии 4.х.х с аппаратным ключом защиты (сервер, плейер, администратор, статистика) (лицензионный договор №Л21/16 от 18.10.2016 г.)

Рабочая программа дисциплины «Информационное обеспечение коммерческой деятельности» составлена в соответствии с требованиями ФГОС ВО по направлению подготовки 38.03.07 Товароведение (уровень бакалавриата), утвержденного приказом Министерства образования и науки Российской Федерации №1429 от 4 декабря 2015 г. (в ред. Приказа Минобрнауки от 20.04.2016 г. №144)

Автор: доцент кафедры математики, физики и информационных технологий, к.э.н. Брозгунова Н.П.

Рецензент: зав. кафедрой технологических процессов и техносферной безопасности к.т.н. Щербаков С.Ю.

wfor

Программа рассмотрена на заседании кафедры агроинженерии, электроэнергетики и информационных технологий, протокол № 1 от 29 августа 2016 г.

Программа рассмотрена на заседании учебно-методической комиссии Плодоовощного института им. И.В. Мичурина, протокол № 1 от 30 августа 2016 г.

Программа утверждена решением Учебно-методического совета университета, протокол № 1 от 23 сентября 2016 г.

Программа переработана и дополнена в соответствии с требованиями ФГОС ВО. Программа рассмотрена на заседании кафедры агроинженерии, электроэнергетики и информационных технологий, протокол № 8 от 18 апреля 2017 г.

Программа рассмотрена на заседании учебно-методической комиссии Плодоовощного института им. И.В. Мичурина Мичуринского ГАУ, протокол № 9 от 18 апреля 2017 г.

Программа утверждена решением Учебно-методического совета университета, протокол № 8 от 20 апреля 2017 г.

Программа переработана и дополнена в соответствии с требованиями ФГОС ВО. Программа рассмотрена на заседании кафедры математики, физики и информационных технологий, протокол № 2 от 28 февраля 2018 г.

Программа рассмотрена на заседании учебно-методической комиссии Плодоовощного института им. И.В. Мичурина Мичуринского ГАУ, протокол № 9 от 8 апреля 2018 г.

Программа утверждена решением Учебно-методического совета университета, протокол № 10 от 26 апреля 2018 г.

Программа переработана и дополнена в соответствии с требованиями ФГОС ВО. Программа рассмотрена на заседании кафедры математики, физики и информационных технологий, протокол № 8 от 19 апреля 2019 г.

Программа рассмотрена на заседании учебно-методической комиссии Плодоовощного института им. И.В. Мичурина Мичуринского ГАУ, протокол № 9 от 22 апреля 2019 г. Программа утверждена Решением Учебно-методического совета университета, протокол №

8 от 25 апреля 2019 г.

Программа переработана и дополнена в соответствии с требованиями ФГОС ВО. Программа рассмотрена на заседании кафедры математики, физики и информационных технологий, протокол № 8 от 8 апреля 2020 г.

Программа рассмотрена на заседании учебно-методической комиссии Инженерного института Мичуринского ГАУ, протокол № 9 от 13 апреля 2020 г.

Программа утверждена Решением Учебно-методического совета университета, протокол № 8 от 23 апреля 2020 г.

Программа переработана и дополнена в соответствии с требованиями ФГОС ВО. Программа рассмотрена на заседании кафедры математики, физики и информационных технологий, протокол № 10 от 9 марта 2021 г.

Программа рассмотрена на заседании учебно-методической комиссии Инженерного института Мичуринского ГАУ, протокол № 9 от 5 апреля 2021 г.

Программа утверждена Решением Учебно-методического совета университета, протокол № 8 от 22 апреля 2021 г.

Программа переработана и дополнена в соответствии с требованиями ФГОС ВО.

Программа рассмотрена на заседании кафедры математики, физики и информационных технологий, протокол № 8 от 12 апреля 2022 г.

Программа рассмотрена на заседании учебно-методической комиссии инженерного института Мичуринского ГАУ, протокол №7 от 14 апреля 2022 г.

Программа утверждена Решением Учебно-методического совета университета, протокол № 8 от 21 апреля 2022 г

Программа переработана и дополнена в соответствии с требованиями ФГОС ВО. Программа рассмотрена на заседании кафедры математики, физики и информационных технологий, протокол № 9 от 01 июня 2023 г

Программа рассмотрена на заседании учебно-методической комиссии инженерного института Мичуринского ГАУ, протокол №10 от 19 июня 2023 г.

Программа утверждена Решением Учебно-методического совета университета, протокол № 10 от 22 июня 2023 г.